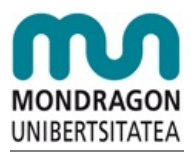

**Servicio de [Deportes](http://mondragon2.cs/es/kirol-zerbitzua)**

[Noticias](http://mondragon2.cs/es/kirol-zerbitzua/noticias)

## **Ya podéis ver el díptico del servicio de deportes**

09/09/2010

Cada curso el servicio de deportes, pública su [díptico](http://mondragon2.cs/es/kirol-zerbitzua/que-podemos-hacer/diptico%2010-11%20castellano.jpg) para informar de las actividades programadas. Esperando que dichas actividades sean de vuestro gusto.

Recordad que para inscribirse en las actividades es necesario registrarse en la aplicación [informática](http://www.mondragon.edu/kirolak/keg) (nuevo alumno/a-trabajador/a).

Feliz curso.

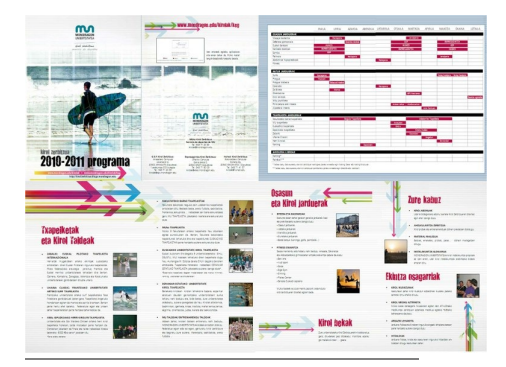